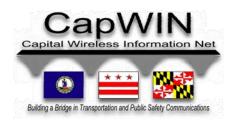

## **Inside This Issue:**

Handheld

**Nlets Presentation** 

Virginia LInX

**New Release** 

**Farewell** 

Social Media

**Update Lists** 

**Training** 

**New Agency** 

## **Stay Connected:**

**CapWIN Home Page** 

News

**About CapWIN** 

**Contact Us** 

# CapWIN Handheld Project

CapWIN is pleased to advise that work is continuing to progress on our new handheld version, currently called Vector. Our Internet based tool will provide users with the ability to query several different databases, including CapWIN Incidents, a browse capability for Maryland Motor vehicle Administration, Maryland State Warrants, and Maryland Parole and Probation. MVA data returns will also include photographs.

The application has been designed to operate on any platform smartphone with Internet access. We are actively working on development of an additional platform specific application that will also provide handheld CJIS access to NCIC files.

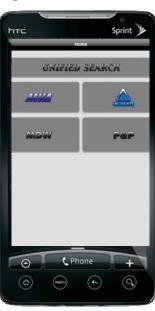

# CapWIN Presentation at the Annual Nlets Meeting

CapWIN was honored to be invited by Nlets to attend this year's annual business meeting. The meeting was held June 24, 2012 through June 29, 2012 in Waikoloa, Hawaii. Alan Lee, Field Services Manager attended on our behalf and conducted a presentation on our Electronic Be On the Lookout (eBOLO) project. You may recall that eBOLO was developed by CapWIN last year as a means and method to supplement the National Capital Region (NCR) Police Mutual Aid Radio System (PMARS). The driving idea behind eBOLO was to provide a tool that could be utilized by public safety agencies to assist with look-outs by standardizing data entry elements, allowing the attachment of image files, cutting and pasting text directly into dispatching systems and providing acknowledgement or receipt of a message. The presentation was well received by Nlets representatives from all 50 states and associate member organizations. If your agency is interested in obtaining information on this project please contact Roddy Moscoso at rmoscoso@capwin.org.

# CapWIN Mobile News

# Virginia Law Enforcement Information Exchange

CapWIN is excited that information contained within the Virginia LInX is now available via our Mobile Client's Query tool. Design work has been underway for several months and the connection is now live. Many of you are aware that several months ago we enabled access to the NCR LInX. Since that time we have been actively working with the necessary entities to expand LInX functionality for the Southern Virginia agencies. In order to receive LInX (NCR or Virginia) returns within CapWIN, the same rules and guidelines apply as in the actual program. An agency must already be a LInX participating agency and the CapWIN user must have a LInX account. The key advantage now being offered is that all information is returned from within a single program, thus eliminating the need to log into several different applications. If you are a LInX member and do not have the ability to run LInX queries please contact your agency administrator or the CapWIN Helpdesk at 301-614-3730.

# Mobile Client 2.2.7 Release

CapWIN Mobile Client Release 2.2.7 has been incorporated and all users should now have this latest version. It includes several enhancements and fixes. The most notable

enhancement is the addition of the VA LInX, as mentioned above. In addition, we have modified the "Query Results" tab. Returned data source buttons are color coded and will turn red in color when a "hit" is received. Those same buttons are now selectable and they will take the user directly to those individual or specific returns. Users should not forget that if they use this option that they are only seeing a filtered view of the return and they may still want to review the full view later.

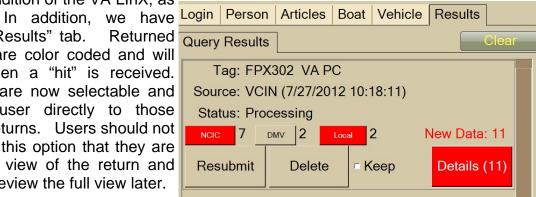

# **Farewell**

On a personal note, it is with mixed feelings that I wanted to let all of our users know that I will be leaving CapWIN next month. I have been offered and accepted an appointment as the new Chief Information Officer (CIO) for the Prince George's County Police Department. Many of you are aware that prior to joining the CapWIN family I spent a career with PGPD, so going back to assume this new CIO role is exciting and challenging, but I am saddened to be leaving CapWIN. CapWIN has provided me with many opportunities I would never have had and without their guidance and the knowledge I have gained I truly do not believe my new job would have been possible. I want to take a second and extend my personal gratitude to all of the staff for the support they have given me. As I move on, Marvin Thomas will be assuming many of my previous functions, so if you have a new or on-going need do not hesitate to contact him at mthomas@capwin.org. It has been my pleasure serving all of you.

- Alan

**Capital Wireless Information Net (CapWIN)** 

6305 Ivy Lane, Suite 300 Greenbelt Maryland, 20770

For more information about CapWIN visit www.capwin.org or call us at 301.614.3700

# Expanded Social Networking Facebook & LinkedIn

CapWIN's presence in the social media arena continues to expand. We are excited to have a Facebook page, a LinkedIn company page and a LinkedIn group. If you have not yet explored these rapidly growing forms of social media we encourage you to take a moment, create a free account and take a look around. Once you have created a profile, simply search "CapWIN" and begin following us. As a side note, they also offer mobile applications for most smart phones.

### **Updated Device and User List**

As we enter into a new fiscal year we would like to remind the Agency Administrators that now may be the perfect time to review your agency's devices and ensure that you have notified us of any devices that have been removed from service. Remember that your yearly membership is fee is based upon the number of devices, so if you fail to notify us of decommissioned laptops you may be paying more than required. This may also be a perfect time to review the list of user accounts for your agency and delete any users that are no longer employed by your agency. Since we here at CapWIN have no way of knowing employee status we rely on you to keep the user Directory up-to-date. Thanks.

## **Upcoming Training**

CapWIN offers training every month. Scheduled dates are listed and updated on the event calendar contained on the CapWIN website. The CapWIN V2 Mobile Client course is designed for all users of the CapWIN System, both sworn and non-sworn. This is the main course recommended for all CapWIN Users. This hands-on course will present students the general knowledge and skills needed to actively use the CapWIN System and its complete functionality.

## **Upcoming Training Dates**

August 2012 Wednesday, August 8th

September 2012
Thursday, September 6th
Tuesday, September 18th

### **New Agency**

We would like to welcome the following agency that recently joined CapWIN;

Perryville Police Department

**Capital Wireless Information Net (CapWIN)** 

6305 Ivy Lane, Suite 300 Greenbelt Maryland, 20770

For more information about CapWIN visit www.capwin.org or call us at 301.614.3700

# Need Help? Contact the CapWIN Help Desk!

For **Technical Support**, **please call** (301) 614-3730. You can also complete a Help Request Form by Clicking Here.

#### **CapWIN Board of Directors**

#### **Officers**

**Marcus Brown**, Superintendent, Maryland State Police

**Richard Keevill,** Chief of Police, Pentagon Force Protection Agency

Mike Roosa, Chair, Chief Information Officer, Maryland State Police

#### **State of Maryland**

Mitch Cunningham, Captain, Special Investigations Division, Montgomery County Police Department

William Jeff Spaulding, Chief of Police, Westminster Police Department

**Barry Stanton,** Deputy Chief Administrative Officer for Public Safety, Prince George's County

Michael Zezeski, Director, Office of CHART & ITS Development, Maryland Department of Transportation

#### **Commonwealth of Virginia**

**Eddie Reyes**, Deputy Chief of Police, Alexandria Police Department

Christopher Rosen, Director, Information Technology Bureau, Fairfax County Police Department

**Stephen Sellers**, Chief of Police, Albermarle Police Department

#### **District of Columbia**

William Curry, Telecommunications Director, District of Columbia Emergency Management Agency

**Teddy Kaveleri,** Acting Director, Office of Unified Communications District of Columbia

Cathy Lanier, Chief of Police Metropolitan Police Department, District of Columbia

#### At Large

**Teresa Chambers,** Chief of Police, United States Park Police

Elmer Tippett Jr, Vice President Office of Public Safety Metropolitan Washington Airports Authority

#### **CapWIN Staff**

Ameya Bhende, Junior Programmer, (301) 614-3718 abhende@capwin.org

Wanda Byrd, Program Coordinator, (301) 614-3710 wbyrd@capwin.org

Dave Fontaine, Systems
Administrator, (301) 614-3713
dfontaine@capwin.org

Alan Lee, Field Services Manager, (301) 614-3722 alee@capwin.org

Ian McEwan, Senior System Programmer, (301) 614-3717 imcewan@capwin.org

Roddy Moscoso, Acting
Executive Director,
(301) 614-3728
rmoscoso@capwin.org

Andrew Mushi, Helpdesk /
Quality Assurance Manager,
(301) 614-3731
amushi@capwin.org

Marvin Thomas, Business Development Manager, (301) 614-3733 mthomas@capwin.org

#### **Capital Wireless Information Net (CapWIN)**

6305 Ivy Lane, Suite 300 Greenbelt Maryland, 20770

The CapWIN staff is pleased to present the current issue of our bi-monthly newsletter, CapWIN Mobile News. We will be distributing the newsletter electronically and welcome any feedback from you, our user community. Feel free to e-mail any comments to alee@capwin.org.